# Engineering Statistics IES 302

#### **Dr. Prapun Suksompong** [prapun@siit.tu.ac.th](mailto:prapun@siit.tu.ac.th) **8 Discrete Random Variable**

Flip an unfair coin 10 times. (The probability of getting head for each time is 0.3.) Count the number of heads.

#### Random variable  $X \sim binomial(10, 0.3)$

 $>> X = binormal(10.0.3)$  $X =$ 3 Again, flip an unfair coin 10 times.<br> $\Rightarrow$   $x = binomial(10, 0.3)$ 

 $X =$ 

 $\overline{2}$ Again, flip an unfair coin 10 times.  $>> X = binormal(10, 0.3)$ 

 $X =$ 

Again, flip an unfair coin 10 times.<br> $>> x = binormal (10, 0.3)$ 

 $X =$ 

5 Again, flip an unfair coin 10 times.  $>> X = binormal(10, 0.3)$ 

 $X =$ 

 $\mathbf{1}$ Again, flip an unfair coin 10 times. $>> X = binormal(10, 0.3)$ 

 $\overline{4}$ 

 $X =$ 

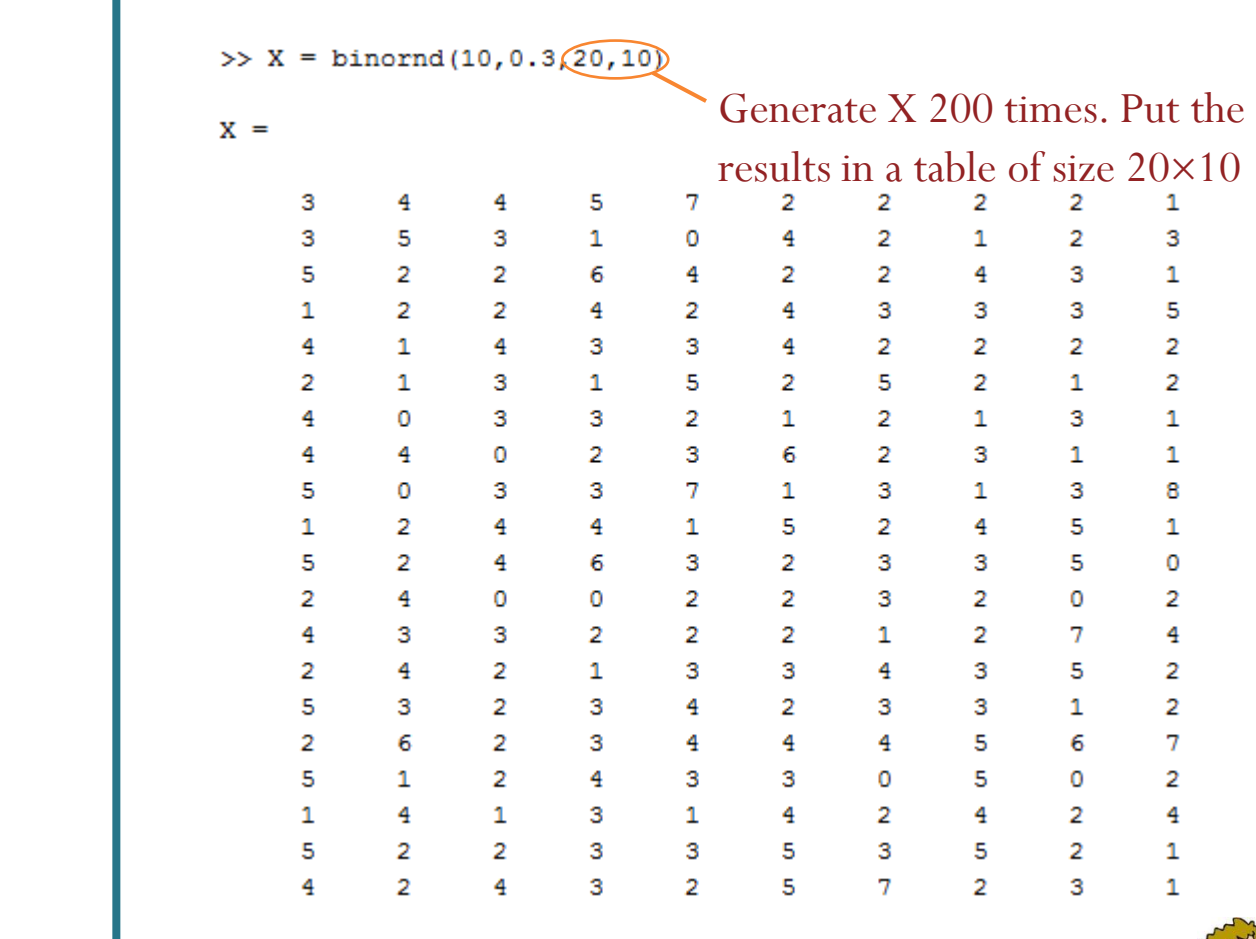

# Histogram

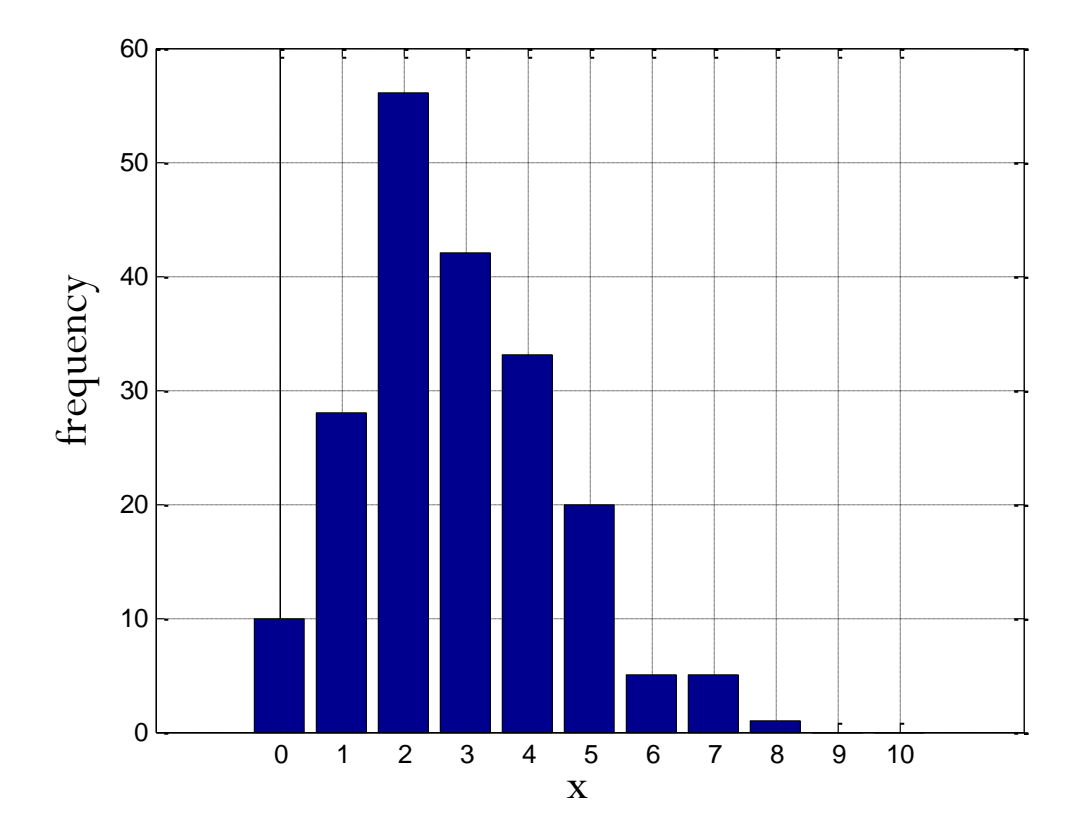

 $[N, x] = hist(reshape(X, 1, prod(size(X))), 0:10)$ bar(x,N) Grid on

### Relative Frequency

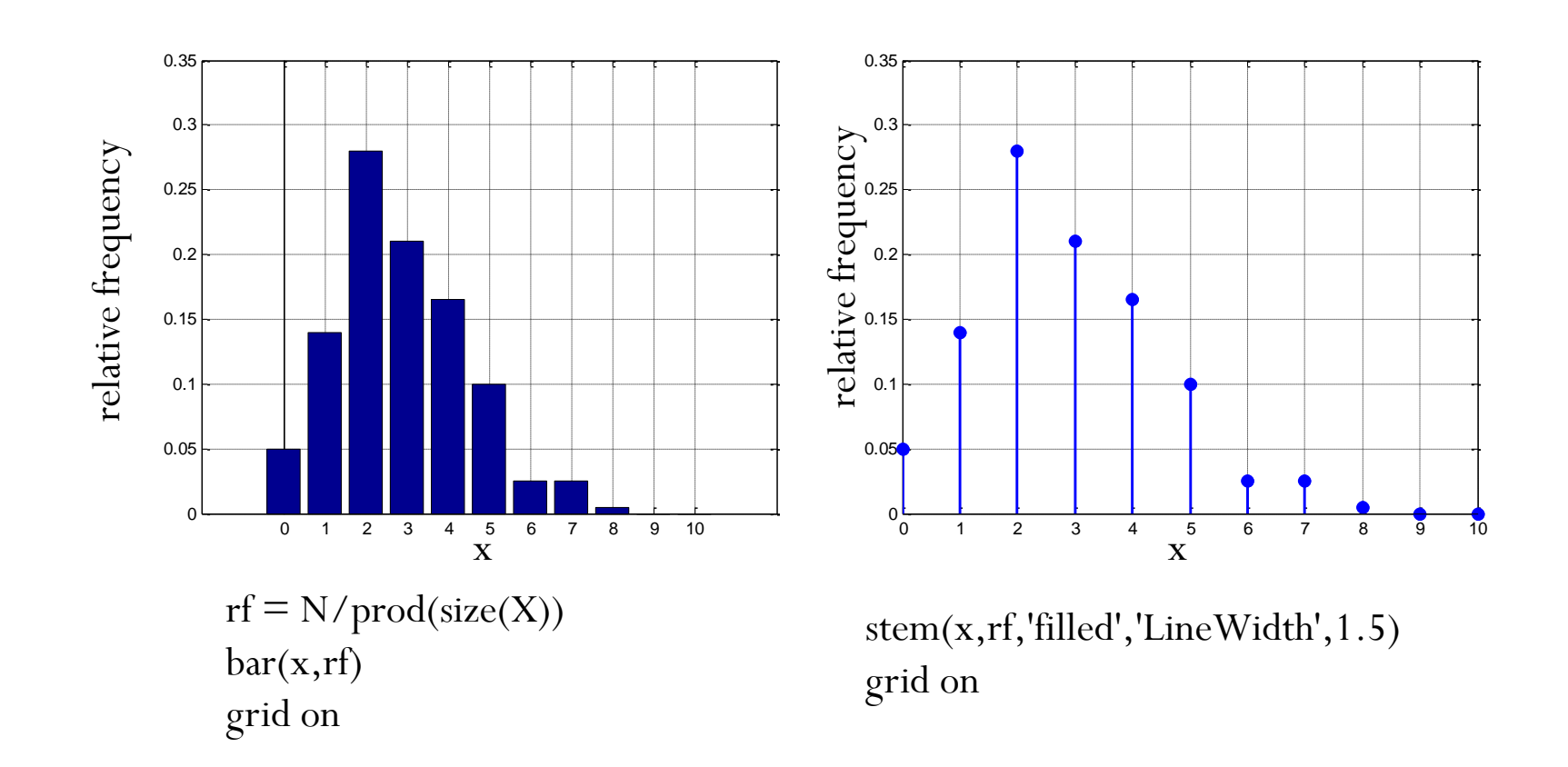

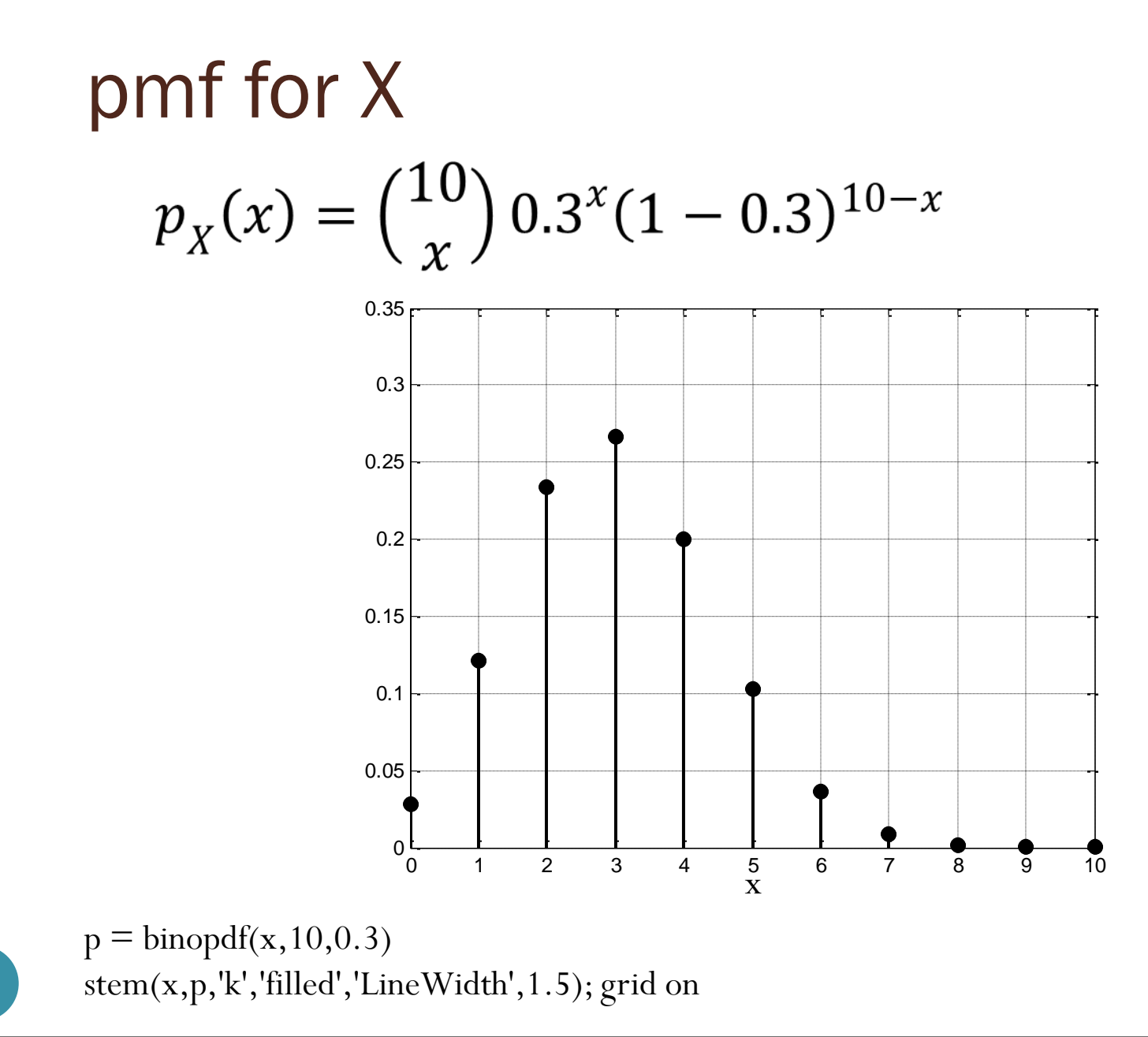

# Comparison

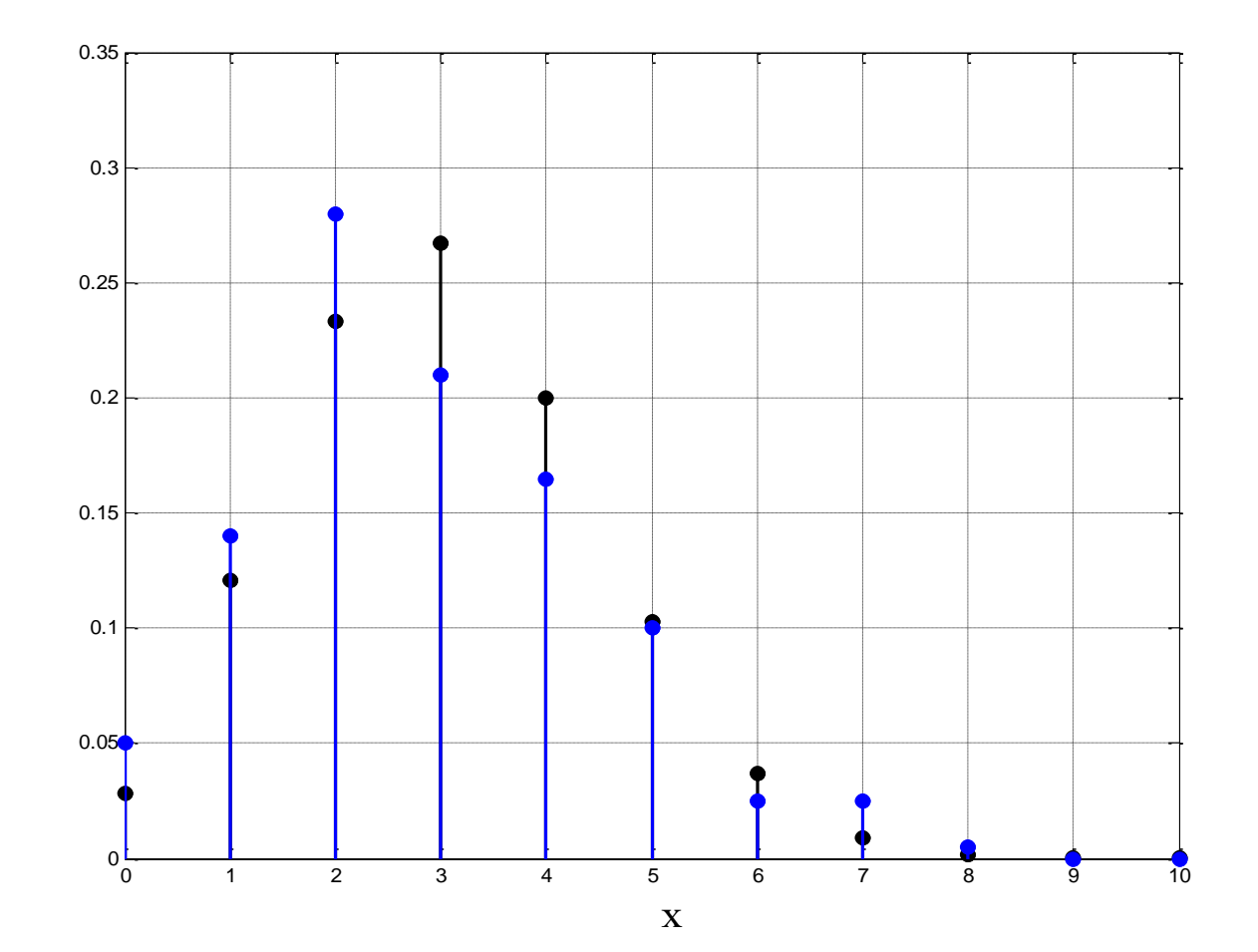

6

### With larger number of samples

 $X = binormal(10, 0.3, 100, 100);$ 

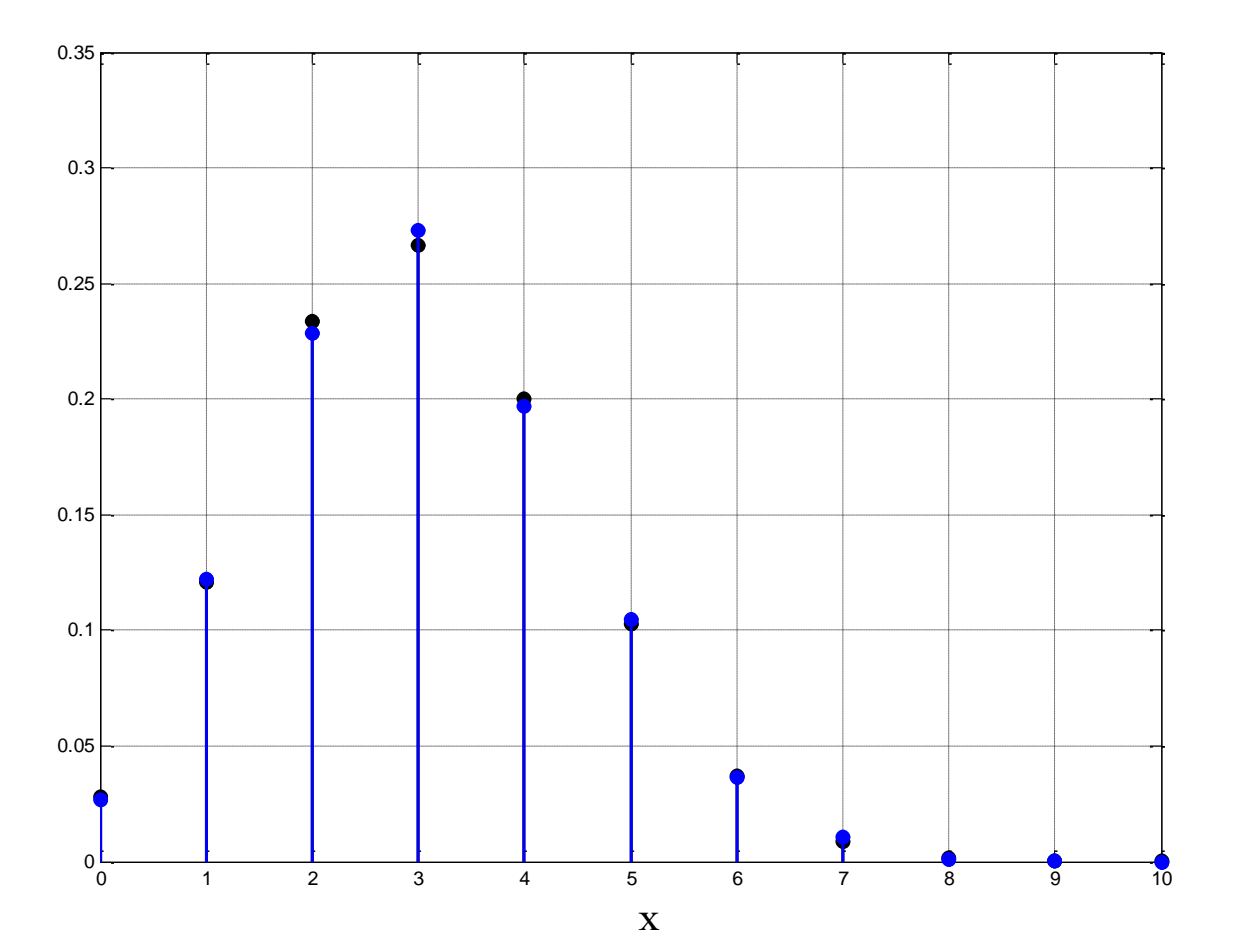

## Calculations of Expected Values

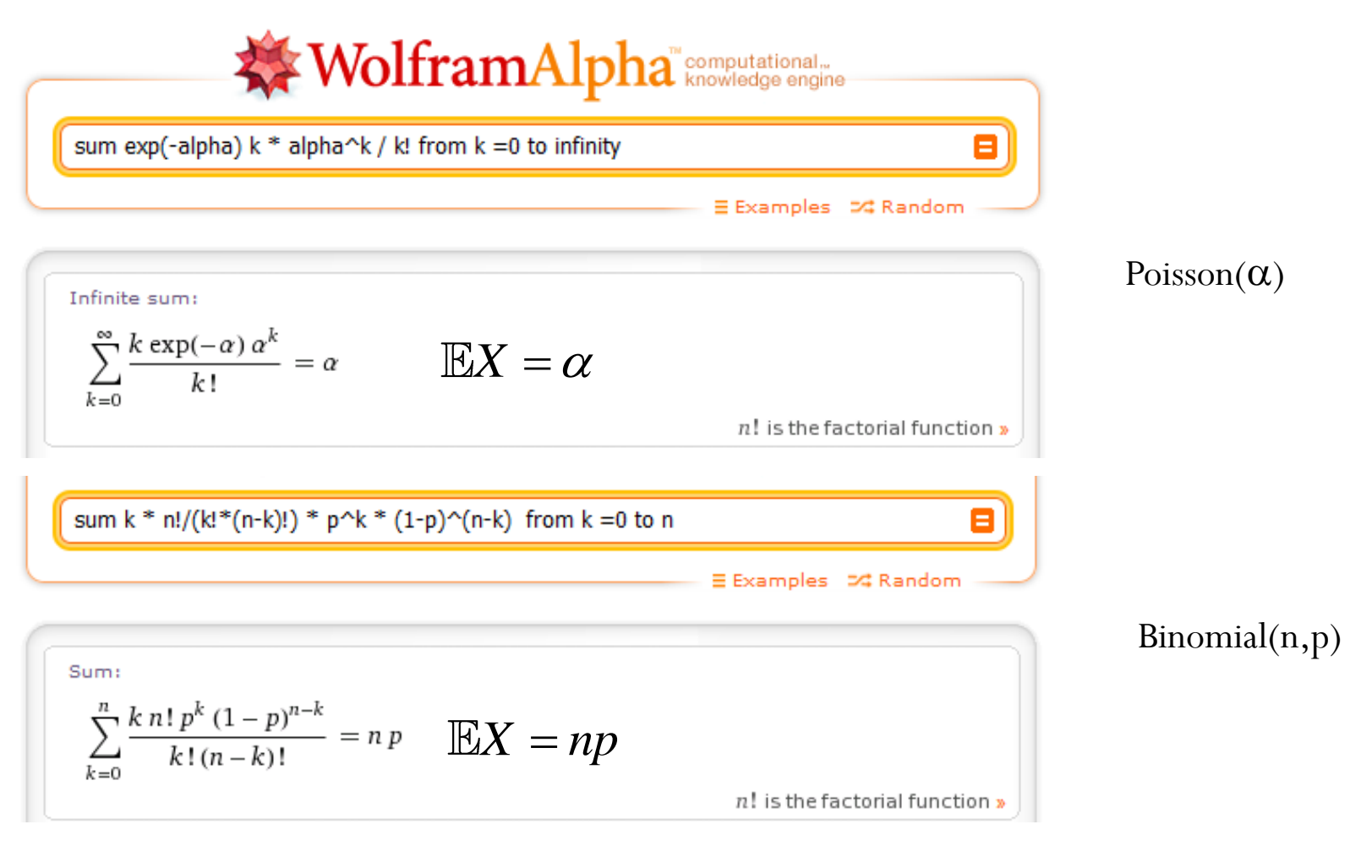

# Computation of  $\mathbb{E}[X^2]$

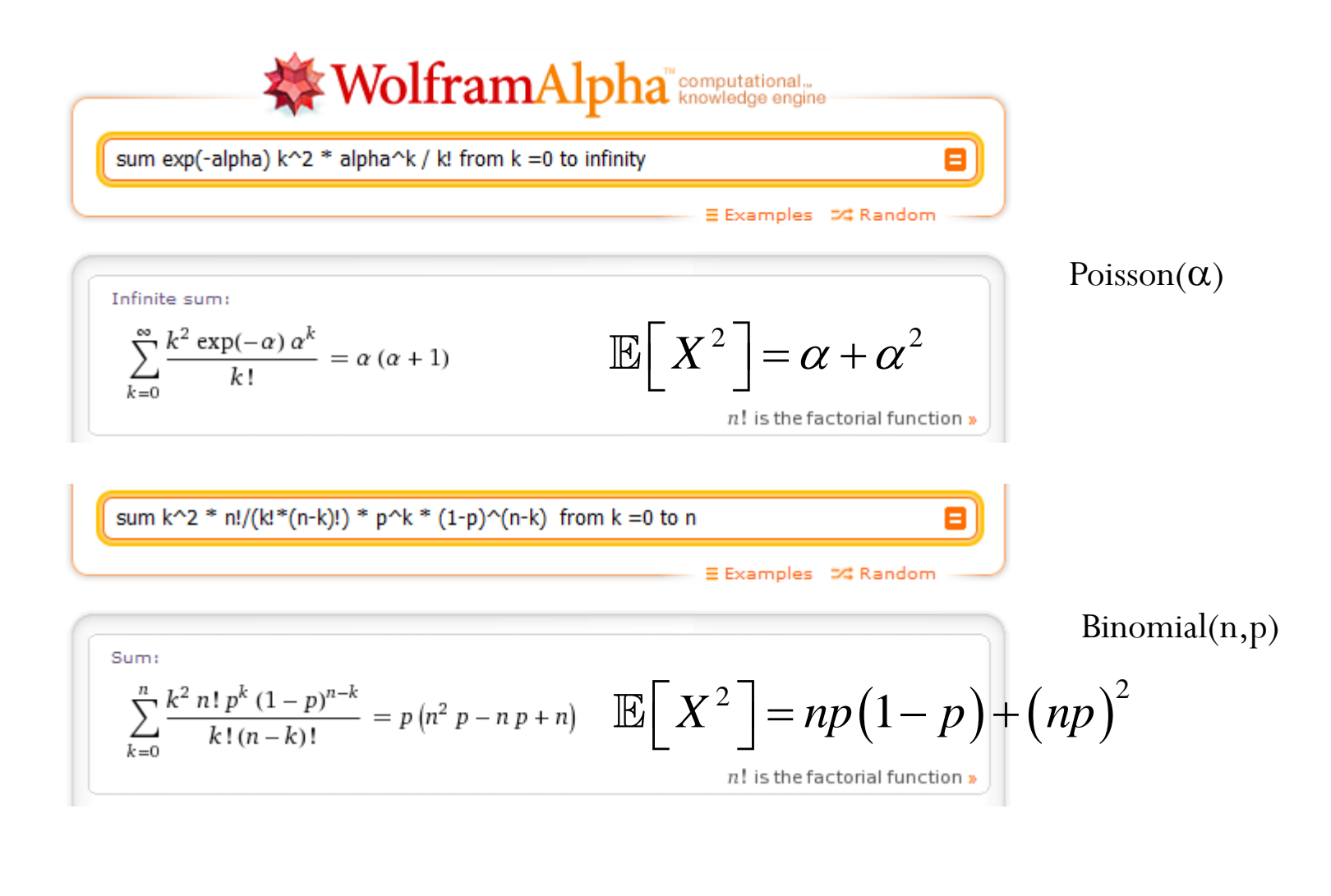

9

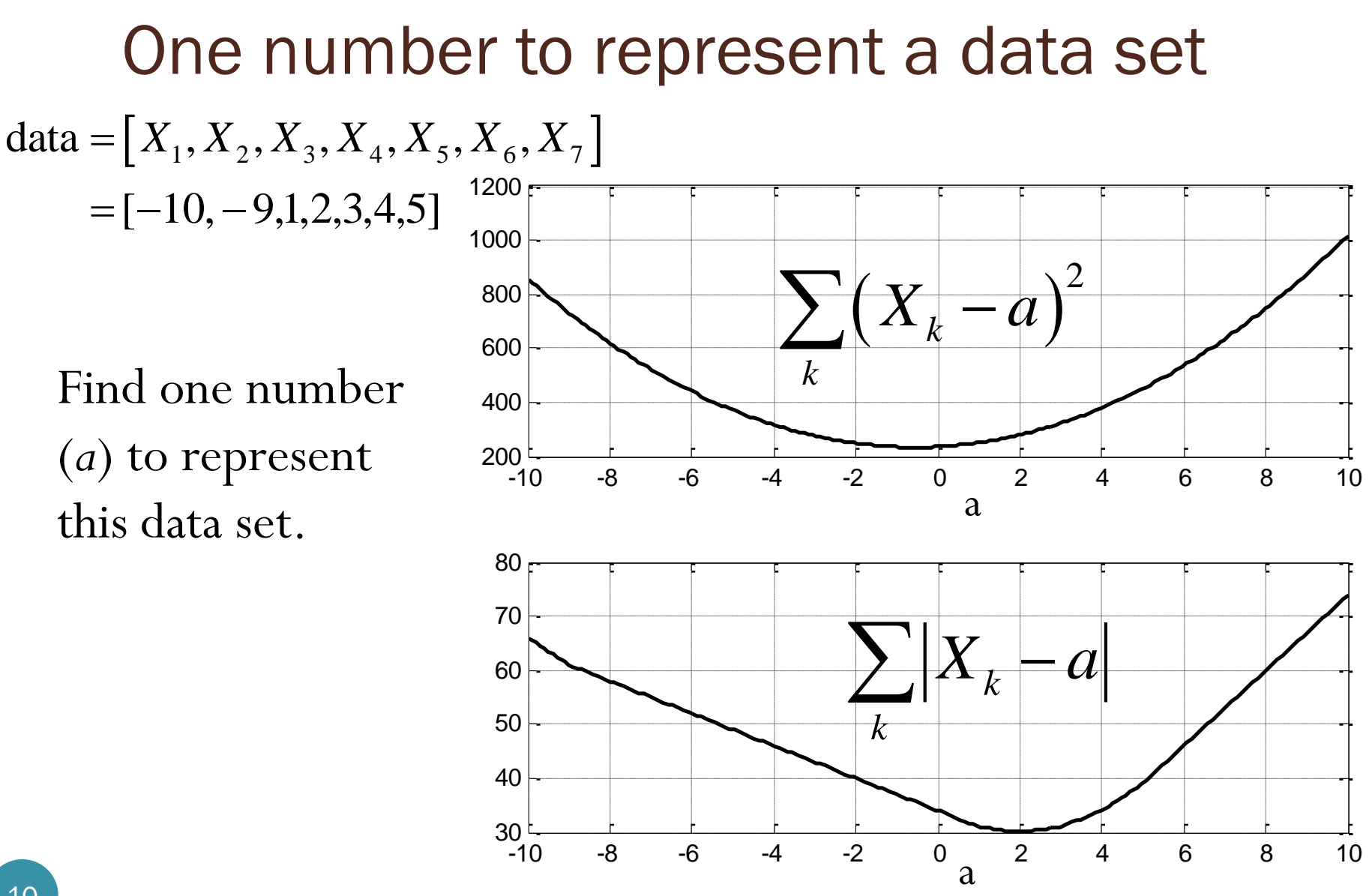